John Perry

means Loops

Collection

collection

A useful trick w/loops

Summary

# MAT 305: Mathematical Computing Repeating a task on a set (or list, or tuple, or...)

John Perry

University of Southern Mississippi

Spring 2016

- Repetition means Loops
- 1 Repetition means Loops
- 2 Looping in a collection
  - 3 Looping on a collection
  - 4 A useful trick w/loops
  - **5** Summary

A useful tric

Summary

#### Outline

- 1 Repetition means Loops
- 2 Looping in a collection
- 3 Looping on a collection
- 4 A useful trick w/loops
- **6** Summary

A useful trick

C .

Summar

# Repetition?

We often have to repeat a computation that is

- not a mere operation, and
- not convenient to do by hand.

#### Example

• Compute the first 100 derivatives of f(x).

A useful tric

w/loops

Summar

# A complication

We may not know *how* many computations ahead of time!

#### Examples

- Add the first *n* numbers
  - What is *n*?
- Determine whether all elements of the set *S* are prime
  - What is in S?

John Perry

Repetition means Loops

Looping ir collection

Looping on collection

A useful trick

Summary

### Solution: loops!

• loop: a sequence of statements that is repeated

big time bug: infinite loops

A useful trick w/loops

Summar

### Solution: loops!

• loop: a sequence of statements that is repeated

big time bug: infinite loops

"infinite loop": see infinite loop

- AmigaDOS Glossary, ca. 1993

A useful trick w/loops

Summary

#### The for command

# for *c* in *C* where

- *c* is an identifier
- C is an "iterable collection" (tuples, lists, sets)

collection

w/loops

Summary

#### Outline

- Repetition means Loops
- 2 Looping in a collection
- 3 Looping on a collection
- 4 A useful trick w/loops
- **6** Summary

collection

Looping on collection

A useful trick

Summary

#### What does it do?

```
[statement for c in C]
or {statement for c in C}
or (statement for c in C)
```

- suppose *C* has *n* elements
- result is a list/set/tuple
  - *i*th value is value of *statement* at *i*th element of *C*

A useful trick

w/loops

Summar

#### What does it do?

```
[statement for c in C]
or {statement for c in C}
or (statement for c in C)
```

- suppose *C* has *n* elements
- result is a list/set/tuple
  - *i*th value is value of *statement* at *i*th element of *C*
- loop variable *c* can be any valid identifier
  - Python programmers often use each

A useful tric w/loops

Summary

# Examples

#### Example

Sampling  $f(x) = x^2$  with 10 points on [2,5]

sage: f(x) = x\*\*2

**sage:**  $delta_x = (5-2)/10$ 

sage: [f(2 + i\*delta\_x) for i in range(10)]

[4, 529/100, 169/25, 841/100, 256/25, 49/4, 361/25,

1681/100, 484/25, 2209/100]

collection

collection

A useful tri w/loops

Summar

$$C == range(10) == [0, 1, ..., 9]$$

$$C == range(10) == [0, 1, ..., 9]$$

loop 1: 
$$i \leftarrow 0$$
  
f(2 + i\*delta\_x)  $\rightsquigarrow$  4

Summary

$$C == range(10) == [0, 1, ..., 9]$$

loop 1: 
$$i \leftarrow 0$$
  
f(2 + i\*delta\_x)  $\rightsquigarrow 4$ 

loop 2: 
$$i \leftarrow 1$$
  
f(2 + i\*delta\_x)  $\rightsquigarrow$  529/100

collection

A useful tric w/loops

Summary

# More detailed example

Estimate  $\int_0^1 e^{x^2} dx$  using *n* left Riemann sums.

A useful trick w/loops

Summar

### More detailed example

Estimate  $\int_0^1 e^{x^2} dx$  using *n* left Riemann sums.

- Excellent candidate for definite loop
  - Riemann sum: repeated addition: loop!
  - *n* can be known to computer *but not to you*

First, prepare pseudocode!

A useful trick w/loops

Summary

#### Pseudocode?

#### description of activity

- format independent of computer language
- prefer mathematics to programming
  - "ith element of L" or " $L_i$ ", not L[i-1]

A useful tric w/loops

Summar

# Building pseudocode

#### Ask yourself:

- What list do I use to repeat the action(s)?
- What do I have to do in each loop?
  - How do I break the task into pieces?
  - Divide et impera! Divide and conquer!

A useful tric w/loops

Summary

# Pseudocode for definite loop

#### *statement* for $c \in C$

#### Notice:

• ∈, not in (mathematics, not Python)

A useful trick w/loops

Summar

#### Riemann sum: review

Let  $\Delta x$  be width of partition Let X be left endpoints of partition Add areas of rectangles on each partition

A useful tricl w/loops

Summary

Riemann sum: pseudocode

Let 
$$\Delta x = \frac{b-a}{n}$$
  
Let  $X = \{a + (i-1)\Delta x \text{ for } i \in \{1,...,n\}\}$   $x_i$  is left endpoint  
Let  $I = \sum_{i=1}^n f(x_i)\Delta x$ 

```
translates to Sage as...
```

```
a, b, n = 0, 1, 10
sage:
                                                       setup
       f(x) = e^{*}(x^{*}2)
sage:
                                                       setup
                                                  translation
sage:
       Delta_x = (b - a)/n
                                            Python shortcut
       C = range(1, n+1)
sage:
       X = [a + (i - 1)*Delta_x \text{ for } i \text{ in } C]
sage:
       I = sum(f(x)*Delta_x for x in X)
                                                thanks, Sage!
sage:
sage:
e^{(9/100)} + e^{(9/25)} + e^{(81/100)} + e^{(36/25)} +
e^{(9/4)} + e^{(81/25)} + e^{(441/100)} + e^{(144/25)} +
e^{(729/100)} + 1
sage: round(_, 5)
1.3812606013
```

A useful tric

Summary

#### Outline

- Repetition means Loops
- **2** Looping in a collection
- 3 Looping on a collection
- 4 A useful trick w/loops
- **6** Summary

John Perry

Repetition means Loops

Looping on

Looping on a collection

A useful tric w/loops

Summar

#### What does it do?

for c in C:
 statement1
 statement2

. . .

statement outside loop

- suppose *C* has *n* elements
- *statement1*, *statement2*, etc. are repeated (looped) *n* times
- on *i*th loop, *c* has the value of *i*th element of *C*
- if you modify *c*,
  - corresponding element of C does not change
  - on next loop, c takes next element of C anyway
- statement outside loop & subsequent not repeated

A useful tricl w/loops

Summary

```
Less trivial example
```

collection

Looping on a collection

A useful triew/loops

Summar

$$C == [x**2, cos(x), e**x*cos(x)]$$

collection

$$C == [x**2, cos(x), e**x*cos(x)]$$

$$loop 1: f \leftarrow x**2$$

$$print diff(f) \rightsquigarrow 2x$$

A useful tric w/loops

Summary

$$C == [x**2, cos(x), e**x*cos(x)]$$

$$loop 1: f \leftarrow x**2$$

$$print diff(f) \rightsquigarrow 2x$$

$$loop 2: f \leftarrow cos(x)$$

$$print diff(f) \rightsquigarrow -sin(x)$$

A useful tric w/loops

Summary

# Changing each?

```
sage: C = [1,3,5]
sage: for c in C:
         c = c + 1
         print c
4
6
sage: print C
[1, 3, 5]
```

Looping on a collection

A useful tric

Summer

$$C == [1,2,3]$$

$$C == [1,2,3]$$

loop 1: 
$$c \leftarrow 1$$
  
 $c = c + 1 = 1 + 1$   
print  $c \rightsquigarrow 2$ 

A useful tric

Summary

$$C == [1,2,3]$$

loop 1: 
$$c \leftarrow 1$$
  
 $c = c + 1 = 1 + 1$   
print  $c \rightsquigarrow 2$ 

loop 2: 
$$c \leftarrow 2$$
  
 $c = c + 1 = 2 + 1$   
print  $c \rightsquigarrow 3$ 

A useful trick

Summar

$$C == [1,2,3]$$

loop 1: 
$$c \leftarrow 1$$
  
 $c = c + 1 = 1 + 1$   
print  $c \rightsquigarrow 2$ 

loop 2: 
$$c \leftarrow 2$$
  
 $c = c + 1 = 2 + 1$   
print  $c \rightsquigarrow 3$ 

loop 3: 
$$c \leftarrow 3$$
  
 $c = c + 1 = 3 + 1$   
print  $c \rightsquigarrow 4$ 

w/loops

Summer

# Changing *C*?

Don't modify C unless you know what you're doing.

A useful tric w/loops

Summary

# Changing C?

Don't modify *C* unless you know what you're doing. Usually, you don't.

sage: C = [1,2,3,4]

sage: for c in C:

C.append(c+1)

A useful tricl w/loops

Summary

# Changing C?

Don't modify *C* unless you know what you're doing. Usually, you don't.

sage: C = [1,2,3,4]

sage: for c in C:

C.append(c+1)

...infinite loop!

w/loops

Summary

### More detailed example

Use **Euler approximation** with 200 points to plot an approximate solution to a differential equation

$$y' = f(x, y)$$

starting at the point (1, 1) and ending at x = 4 (we'll define f later)

A useful trick w/loops

Summary

# More detailed example

Use **Euler approximation** with 200 points to plot an approximate solution to a differential equation

$$y' = f(x, y)$$

starting at the point (1,1) and ending at x = 4 (we'll define f later) Euler approximation?!?

- given a point  $(x_i, y_i)$  on the curve,
- the *next* point  $(x_{i+1}, y_{i+1}) \approx (x_i + \Delta x, y_i + y' \cdot \Delta x)$

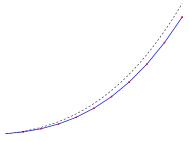

A useful tric w/loops

Summary

## Building pseudocode

#### Ask yourself:

- What list(s) do I use to repeat the action(s)?
- What do I have to do in each loop?
  - How do I break the task into pieces?
  - Divide et impera! Divide and conquer!

Looping on a

collection

#### Pseudocode

Let 
$$x_0, y_0 = (1, 1)$$
 setup  
Let  $a = 1$  and  $b = 4$  ...  
Let  $\Delta x = b - a/n$  ...  
Let  $C = (1, 2, ..., n)$  collection over which to iterate  
for  $i \in C$  loop  
 $y_i = y_{i-1} + \Delta x \cdot f(x_{i-1}, y_{i-1})$  Euler approximation  
 $x_i = x_{i-1} + \Delta x$  move to next  $x$ 

#### Looping on a collection

A useful trick w/loops

Summary

### Translates to sage as...

Try it!

sage: f(x,y) = x\*\*2

sage: [type the above]

sage: XY[-1]

(4, 1751009/80000)

 $round(_,5)$ sage:

21.88761

last entry in XY

#### Try it!

sage: f(x,y) = x\*\*2

sage: [type the above]

sage: XY[-1] last entry in XY

(4, 1751009/80000)

sage: round(\_,5)

21.88761

line(XY,thickness=2)

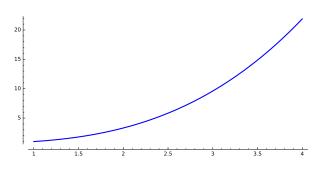

A useful tri w/loops

Summar

# What happened?

 $range(n) \leftarrow [0, ..., 199]$ 

A useful trick

Summary

# What happened?

range(n) 
$$\leftarrow$$
 [0, ..., 199]  
loop 1:  $i \leftarrow$  0  
 $x_i = x_i + \text{Delta}_x \implies xi = 1 + .015 = 1.015$   
 $y_i = y_i + \text{Delta}_x * f(x_{i-1}, y_{i-1})$   
 $\implies yi = 1 + .015*1 = 1.015$ 

w/loops

Summary

# What happened?

```
range(n) \leftarrow [0, ..., 199]

loop 1: i \leftarrow 0

x_i = x_i + \text{Delta}_x \implies \text{xi} = 1 + .015 = 1.015

y_i = y_i + \text{Delta}_x * f(x_{i-1}, y_{i-1})

\implies \text{yi} = 1 + .015*1 = 1.015

loop 2: i \leftarrow 1

x_i = x_i + \text{Delta}_x \implies \text{xi} = 1.015 + .015 = 1.03

y_i = y_i + \text{Delta}_x * f(x_{i-1}, y_{i-1})

\implies \text{yi} = 1.015 + .015*1.030225 = 1.030453375}
```

What happened?

```
range(n) \leftarrow [0, \ldots, 199]
loop 1: i \leftarrow 0
         x_i = x_i + Delta_x \implies xi = 1 + .015 = 1.015
         y_i = y_i + Delta_x * f(x_{i-1}, y_{i-1})
                                   \Rightarrow yi = 1 + .015*1 = 1.015
loop 2: i \leftarrow 1
         x_i = x_i + Delta_x \implies xi = 1.015 + .015 = 1.03
         y_i = y_i + \text{Delta_x} * f(x_{i-1}, y_{i-1})
           \rightarrow vi = 1.015 + .015*1.030225 = 1.030453375
loop 3: i \leftarrow 2
         x_i = x_i + Delta_x \implies xi = 1.03 + .015 = 1.045
         \gamma_i = \gamma_i + \text{Delta}_x * f(x_{i-1}, \gamma_{i-1})
          \rightarrow  yi = 1.03... + .015*1.0609 = 1.046366875
etc.
```

A useful trick w/loops

Summary

#### Outline

- Repetition means Loops
- 2 Looping in a collection
- 3 Looping on a collection
- 4 A useful trick w/loops
- **6** Summary

collection

A useful trick

A useful trick w/loops

Summary

## Looping through nonexistent lists

- range(n) creates a list of n elements
  - for each in range(n) creates the list before looping
- constructing a list, merely to repeat *n* times, is wasteful
  - for each in xrange(n) has same effect
  - slightly faster, uses less computer memory

A useful tric

Summary

#### Outline

- Repetition means Loops
- 2 Looping in a collection
- 3 Looping on a collection
- 4 A useful trick w/loops
- **5** Summary

Looping on

A useful tricl w/loops

Summary

#### Summary

- definite loop: *n* repetitions known at outset
- collection *C* of *n* elements controls loop
  - don't modify C
- two forms
  - loop in a collection, [expression for  $c \in C$ ]
  - loop on a collection,

```
for c \in C

statement1

statement2
```

. . .

statement outside loop